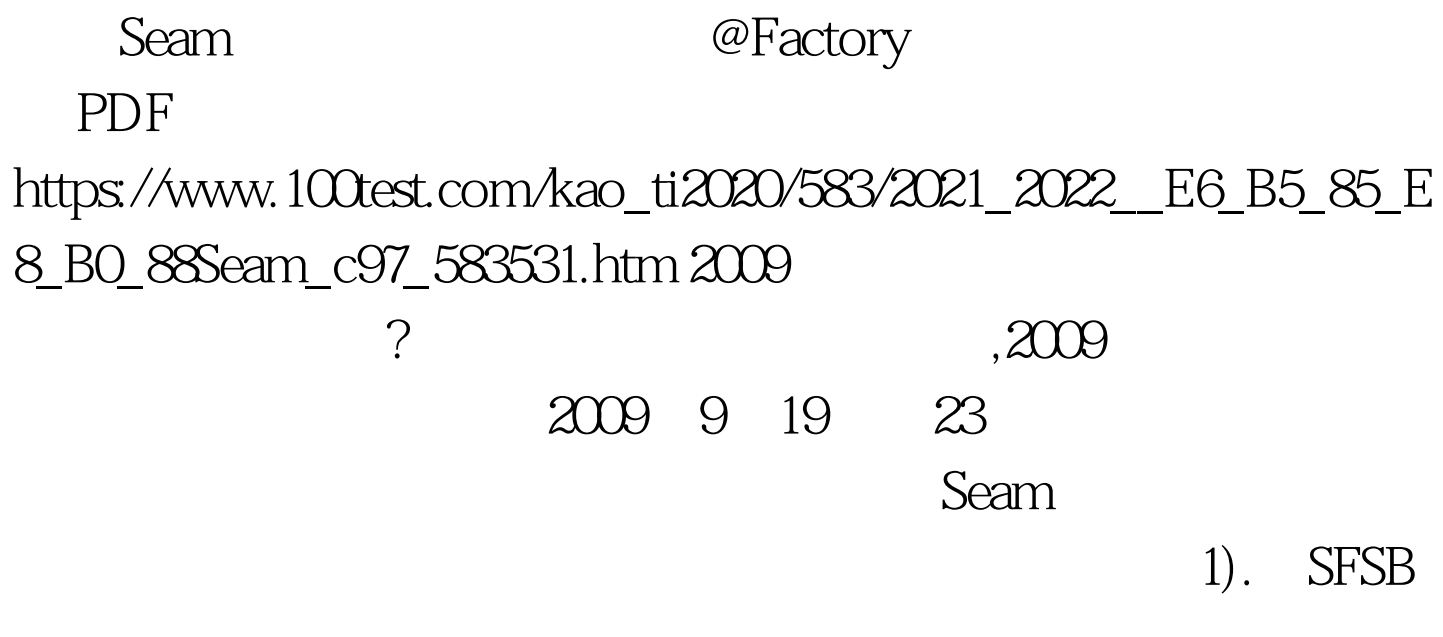

SFSB TestAction.java Stateful @Name("testPerson") public class TestAction extends TestActionLocal implements Serializable{ protected Listgt. personList. public Listgt. getPersonList $()$ {  $//$  } }  $gt.$ 

, and  $\Delta S$  is the set of  $\Delta S$ 

2). Factory. Factory javadoc \* Marks a method as a factory method for a context variable. \* A factory method is called whenever no value is bound to \* the named context variable, and is expected to initialize \* the value of the context variable. There are two kinds of \* factory methods. Factory methods with void return type are \* responsible for outjecting a value to the

context variable. \* Factory methods which return a value do not need to \* explicitly ouject the value, since Seam will bind the \* returned value to the specified scope.

 $\mathop{\rm context}\nolimits$ 

DataModel

@Stateful@Name("testPerson") public class TestAction extends TestActionLocal implements Serializable{ @DataModel protected Listgt. personList. @Factory(value="personList", autoCreate=true) public void getPersonList $()$ { //  $this$  personList=mgr.createQuery....  $\}$  }

**The Seam scope** scope

@Stateful@Name("testPerson") public class TestAction extends TestActionLocal implements Serializable{ protected Listgt. personList. @Factory(value="personList", autoCreate=true) public Listgt. getPersonList $()$ { //

 $this$  personList=mgr.createQuery.... return personList.  $\}$  }

factory gt.

Factory

@Factory context

<sup>@</sup>Factory seam

 $CRUD$ 

org.jboss.seam.afterTransactionSuccess.XXEntity Factory Factory **Factory**  $s$ eam $t$ 

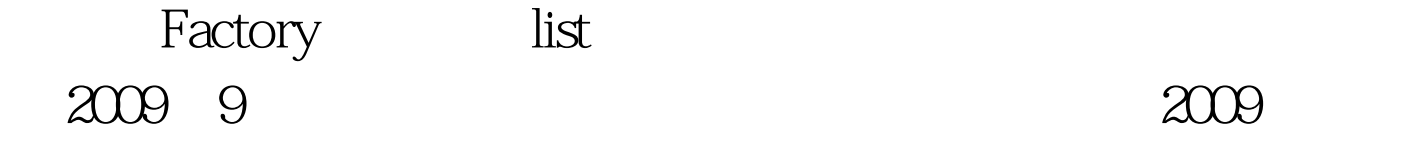

## $\approx$  2009  $\approx$  2009  $\approx$  2009

2009 NCRE  $2009$ 

 $2009$ 

## 100Test www.100test.com